# **WIIBOOX LUCKYBOT E\_SCM Instruction Manual**

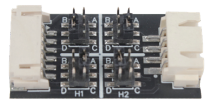

## **1.Introduction of the module**

E\_SCM is the Signal Converter Module for E-axis. With the E\_SCM, users would no need to disassemble the motherboard of the 3d printer to connect the E-axis port when installing LuckyBot.

$$
\begin{array}{l}\n= \frac{1}{2} \sum_{i=1}^{n} \frac{1}{2} \sum_{j=1}^{n} \frac{1}{2} \sum_{j=1}^{n} \frac{
$$

The E\_SCM contains four groups of jump caps that allow the user to select the appropriate jump caps for different printers.

### **2.How to use E\_SCM**

E\_ SCM contains four groups of jumping caps (H1/ H2/ H3 /H4), and the jumping method of each group is the same;

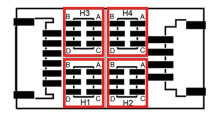

Take H3 as an example to explain the four jumping methods:

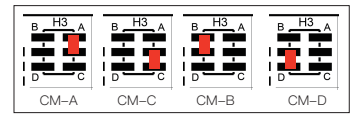

Each group of jump caps contains four connection modes of CM-A, B, C and D.

#### **Notes:**

When the four groups of jump caps are used. it's not allowed to have any two or more groups of jump caps jumping to the same connection.

## **3.Several modes**

a. F\_SCM for Creality Ender-3 series (Factory default settings);

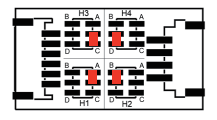

#### b. F\_SCM for GEEETECH A10 Pro:

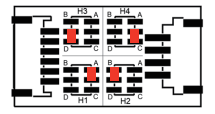

Thanks for your purchase. Please feel free to contact us at info@luckybot.us if you have any problems during the installation process. We're always here to help you.

Thank you for choosing WIIBOOX Products, Best Regards!